## How To Wipe Your Hard Drive On A Macbook Pro >>>CLICK HERE<<<

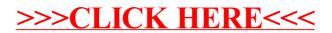